## ОПЫТ ИСПОЛЬЗОВАНИЯ И ПЕРСПЕКТИВЫ ПРИМЕНЕНИЯ ЭЛАСТОМЕРОВ ДЛЯ **ФУТЕРОВКИ БАРАБАНА ШАРОВЫХ МЕЛЬНИЦ** НА ОБОГАТИТЕЛЬНОЙ ФАБРИКЕ СП "ЭРДЭНЭТ"

Сусликов Б.Ф. ("Эрдэнэт", Монголия), Чижик Е.Ф. ("Полимет", Украина), Соколов В.И. (Эрдэнэт", Монголия), Круппа П.И. (ГП НОЦ "Механобр", Россия)

Затраты на футеровку барабана мельниц, применяемых на обогатительной фабрике СП "Эрдэнэт", составляют 8-10% от общих эксплуатационных затрат. Поэтому весьма важной задачей является применение более износостойкой, экономичной футеровки с учетом улучшения технологических показателей никля измельчения.

Парк мельниц, установленных на обогатительной фабрике, характеризуется следующими типоразмерами. Иэмельчительно-флотационное отделение (ИФО) обогатительной фабрики состоит из 4-х секций измельчения и флотации. На каждой секции установлено по две мельницы - на первой стадии измельчения МШЦ 5,5х6,5 и по две -МШЦ 3,2х4,5 для доизмельчения среднего класса трехпродуктовых гидроциклонов Г/Ц 1400. В корпусе самоизмельчения (КСИ) установлены две мельницы ММС 90х3ОА в первой стадии измельчения и две МШЦ 5,5 х 6,5 м второй стадии.

На шаровых мельницах МШЦ 5,5х6,5 используются футеровки из стали 11ОГ13Л одноволнового типа, (средний срок службы которых в ИФО составляет 7,8 и в КСИ - 10,5 месяцев. С ноября 1998 года находятся в промышленной эксплуатации на четырех мельницах ИФО самофутерующиеся футеровки. Решение о расширении их применения взамен футеровок одноволнового типа будет принято после их отработки полного цикла с учетом технологических и энергетических показателей.

Принято решение о промышленных испытаниях в III-IV кварталах 1999г. на мельницах МШЦ 5,5 х 6,5 по одному комплекту: стальной шаросортирующей футеровки и резиновой трапецеидального профиля. Применение шаросортирующей футеровки позволит распределить шары по крупности вдоль барабана мельницы, сосредоточив крупные шары в загрузке мельницы, а мелкие в конце. Такое распределение шаров вдоль длины мельницы существенно повысит эффективность измельчения без снижения срока службы футеровки по отношению к футеровке одноволнового типа.

Испытание резиновой футеровки позволит подтвердить или опровергнуть экономическую и технологическую эффективность применения данного типа футеровок для больших мельниц.

На мельницах доизмельчения МШЦ 2,2 х 4,5 применяются футеровки одноволнового типа из стали 11ОГ13Л, средний срок службы которых составляет 14 месяцев.

Размеры загружаемых шаров в мельницы ИФО на нервой стадии составляют 50% - диаметр 100мм и 50% - диаметр 80мм, второй стадии - 40 мм. В мельницы полусамоизмельчения ММС90х3ОА загружаются шары диаметром100 мм (до 10% от общего объема мельницы), принято решение провести промышленные испытания шаров диаметром 120 мм, с догрузкой шаров диаметром 80 мм.

Удельный расход стальной футеровки за последние три года равен 0,131 кг/т руды.

Исходя из мирового опыта выбора типов футеровок в основном учитываются следующие факторы:

- размеры и частота вращения барабана;

- размер загружаемых шаров;
- щелочность среды;

- масса плит футеровок, продолжительность и трудоемкость их замены;

- износостойкость футеровок (наработка в тоннах или часах за период использования комплекта, футеровки);

- экономическая эффективность от использования типа футеровки. На основании опыта использования различных типов футеровок рекомендуются следующие типы с учетом размеров мельниц, диаметра мелющих тел и других факторов (таблица1).

В 1996-1999 гг. проведены промышленные испытания применения резиновой футеровки (для барабана) двух видов на четырех мельницах МШЦ 3,2х4,5 ИФО, работающих с шарами диаметром 40 мм. При этом наработка резиновой футеровки плоской формы до полного износа составила 9300 часов на мельнице № 18, против средней наработки применяемых металлических футеровок 9200 часов. На мельнице № II на 01.05.1999 г. наработка составила 4309 часов и по прогнозу срок службы не будет больше чем на мельнице № 18. На мельницах № 13, 14 была установлена резиновая футеровка трапецендальной формы и при наработке 4400 и 3435 часов она находится в хорошем состоянии. С учетом стоимости резиновой футеровки применение ее в условиях ОФ СП "Эрдэнэт" является проблематичным. Для обеспечения требуемой эффективности от использования резиновой футеровки необходимо снижение ее стоимости или увеличение срока службы

В соответствии с концепцией развития мощности переработки руды на ОФ СП "Эрдэнэт" и переоснащения дробильного отделения более производительными по классу - 12 мм дробилками типа КМД-3000 Т2-ДП, представляется возможным перевести работу дробилок мелкого дробления на замкнутый цикл, что позволит снизить крупность дробленого продукта перед измельчением до - 12-10 мм. При этом целесообразно снижение загружаемых шаров диаметром до80 и 60мм, что создает благоприятные условия для применения резиновой футеровки на мельницах МШЦ 5,5х6,5.

Характерные примеры использования футеровок IV II MARTINING CAMONARD UALINE

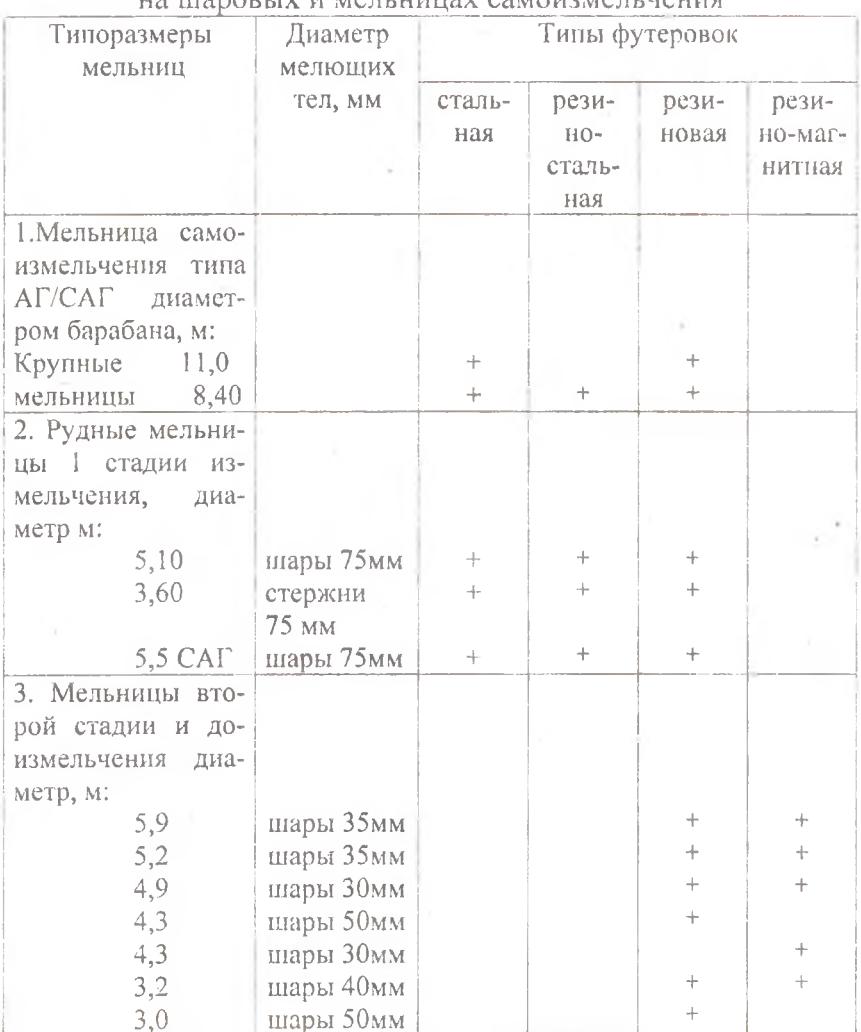

Выполненный технико-экономический расчет (таблица 2) использования резиновой футеровки на мельницах МШЦ 5,5х6,5 (при стоимости 1 т футеровки 7000 долларов США) ноказывает возможность окупаемости первого комплекта футеровки через 11,7 месяцев (при наработке 10000 часов против средней наработки металлической футеровки 6000 часов). При использовании второго комплекта (с учетом исключения стоимости конструкторской документации и пресс-форм)

окупаемость затрат произойдет через H,2 месяца. Экономия эксплуатационных затрат при этом составит при использовании первого комплекта 38,0 и второго 110,0 тыс.дол. США в год.

Снижение крупности дробленой руды перед измельчением до 12 мм и переход на загрузку шаров мельницы МШЦ 5,5х6,5 диаметром 80 и 60 мм создает условия для снижения крупности продукта перед мельницей доизмельчения МШЦ 3,2х4,5. При этом может быть экономически оправданным использование как резиновых, так и резино-магнитных футеровок.

Наибольший практический интерес представляют резиномагнитные футеровки. В таблице1 приведены примеры использования этой футеровки на шаровых мельницах диаметром от 3,0 до 5,9 метров. Указанные типы футеровок широко используются на железорудных предприятиях Китая. Годовой объем производства резиномагнитных футеровок на Шэньянском заводе составляет около 1000 т.

Преимущества применения на мельницах резиномагнитной футеровки перед металлической:

- срок службы футеровки увеличивается до 4-х и более лет;
- масса футеровки снижается в 2-2,5 раза;
- расход электроэнергии снижается на 6-10%;
- рабочий объем барабана, за счет меньшей толщины плит увеличивается до 5%;
- экономия шаров (за счет вовлечения в процесс измельчения колотых шаров) достигает 10%;
- снижение сроков перефутеровки барабана мельниц (за счет исключения средств механического крепления)

Таблица 2

Технико-экономическое обоснование применения резиновой фу-. теровки (вместо металлической) для барабана мельниц МШЦ-550х6500М в КСИ СП «Эрденет»

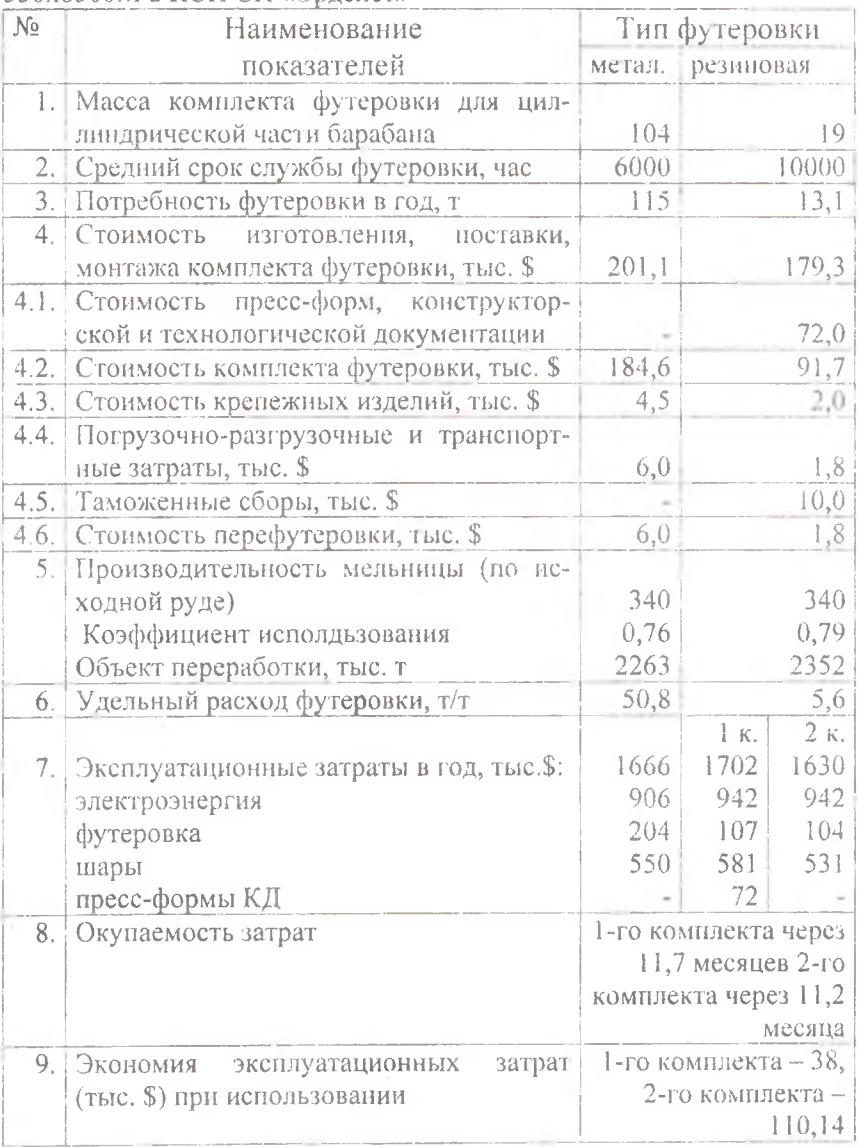

в 2-3 раза.

Применение резиномагнитной футеровки волнового профиля в мельницах доизмельчения диаметром 3.2х4.8м на обогатительной фабрике "Чино" (США) вместо резиновой типа "плита-лифтер" привело к снижений расхода электроэнергии и шаров на 10-12%.

В заключение следует отметить, что определяющим фактором применения резиномагнитных футеровок является экономическая эффективность от их использования.